# **GUIDED TOUR**

# FOUNDATIONS OF BUSINESS COMMUNICATION: AN INTEGRATED APPROACH

emphasizes an approach that links creativity to skill development, leading to effective problem-solving skills. This text encourages students to **explore**, **practice**, and **apply**, and in the process motivates them to become better business communicators.

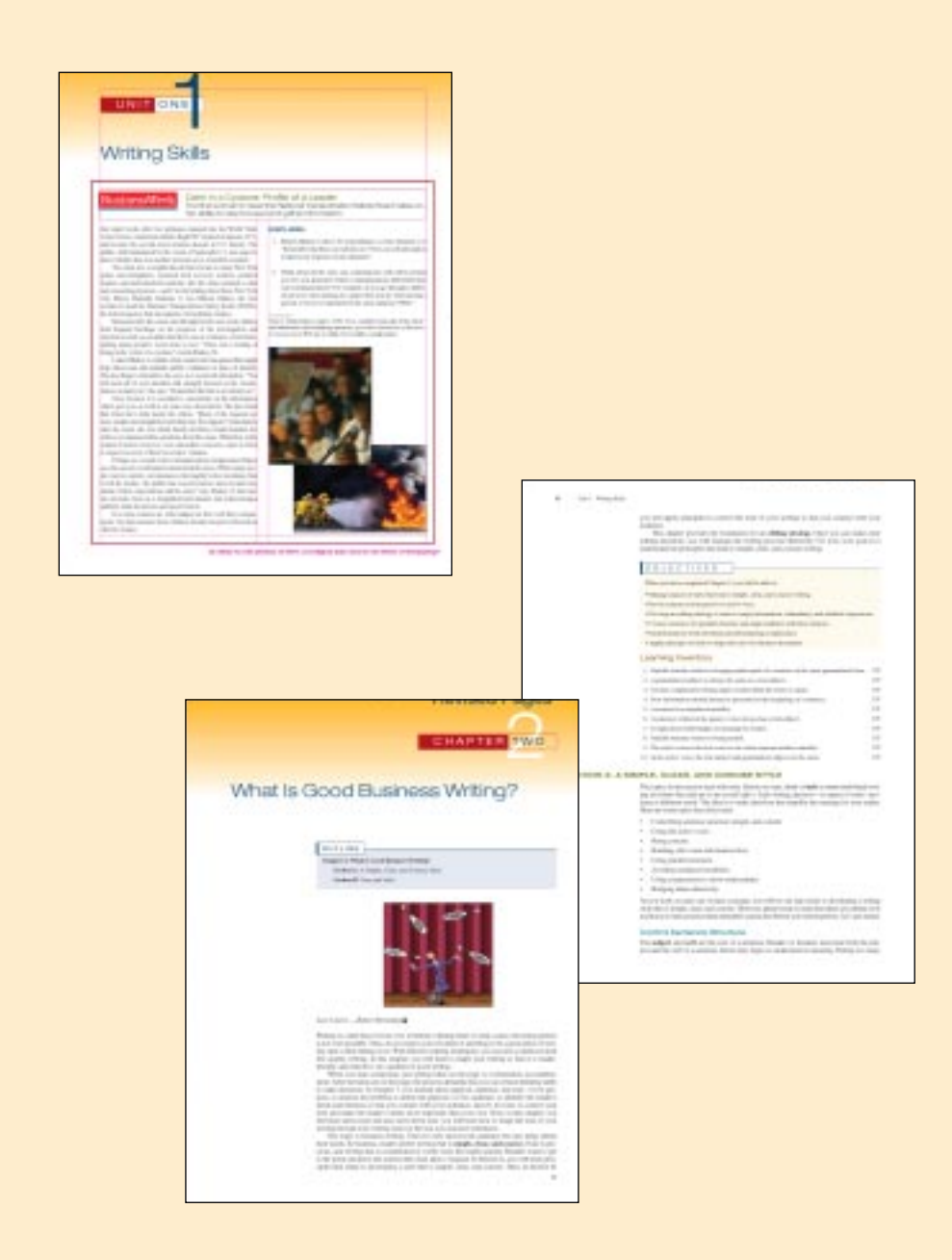

## UNIT OPENERS

A *BusinessWeek* article with critical thinking questions bringing realworld communication samples and their impact in the business world.

CHAPTER-OPENING MATERIAL

Each chapter begins with a chapter outline, an introduction, chapter objectives, and a learning inventory to prepare students for the lessons.

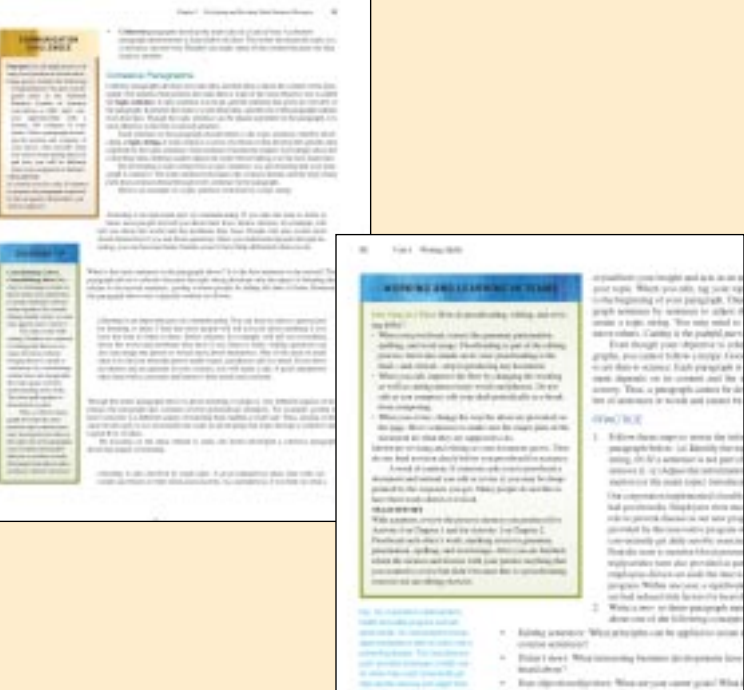

**Billy Supported** 

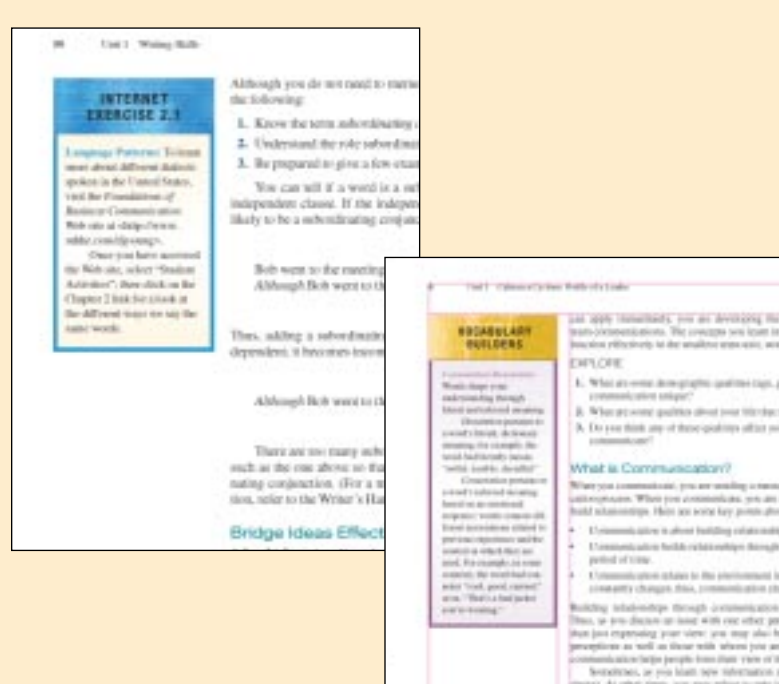

#### MARGIN FEATURES

**Coaching Tips, Communication Challenges, Vocabulary Builders, Internet Exercises, and Learning and Working in Teams** are margin boxes in each chapter. **Coaching Tips** give additional advice on topics covered in the chapters-from recognizing verbs in Chapter Two to keeping your resume updated in Chapter Nine. **Communication Challenges** offer

additional information on practical uses of communication and ask students to answer questions or complete "challenges" based on that information.

#### **The Vocabulary**

**Builders** expand on terms used in the text and relate them to realworld use. **Internet Exercises** are provided to give

students extra chapterspecific practice by leading them to the book's Web site.

idardan<br>altari m

**Working and Learning in Teams** boxes provide information and advice on working in a team environment-something very real in the business world-and include team activities to reinforce that information.

#### THE WRITER'S HANDBOOK

#### **Handbook chapters**

cover writing mechanics, recognizing the challenges many students have with basic content. The four handbook chapters appear at the end of the text; however, shorter versions, entitled "At-a-Glance," are integrated throughout the text.

#### HANDBOOKS  $AT - A -$ GLANCE

**At-a-Glance** sections allow for an abbreviated review of these topics for those students who require only a refresher. They contain pretests and posttests to help students determine their understanding of the material. If they need more help, they can go to the corresponding full handbook chapter.

# Part 1 The Writer's Handbook produces a services (mine)

- 
- 

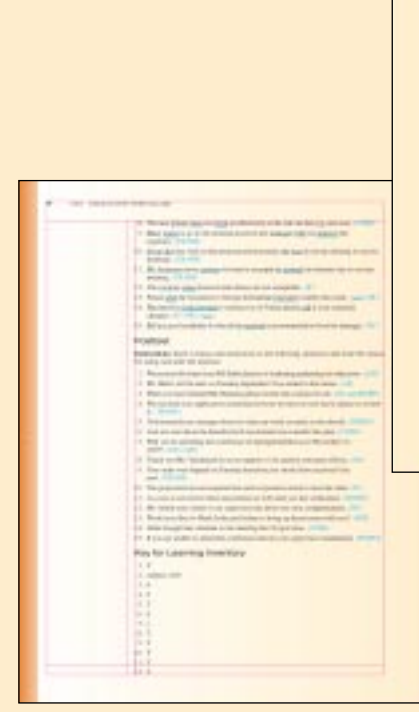

# **Include It's Gance, Part 11** The Mechanics of Hotels

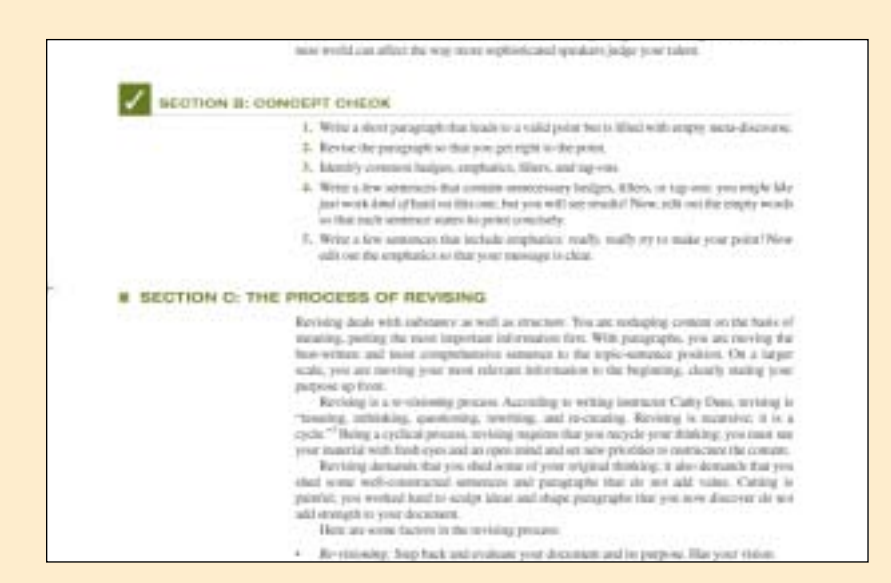

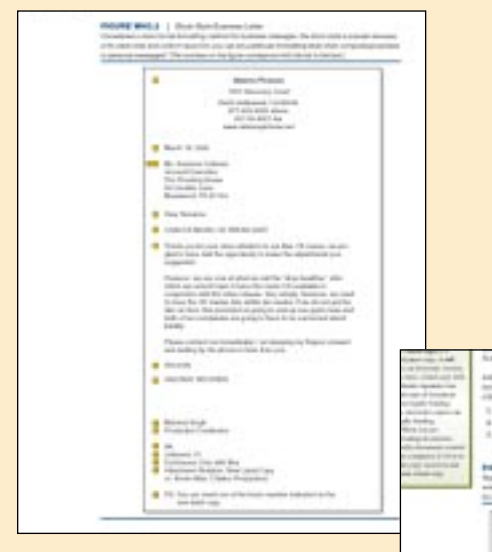

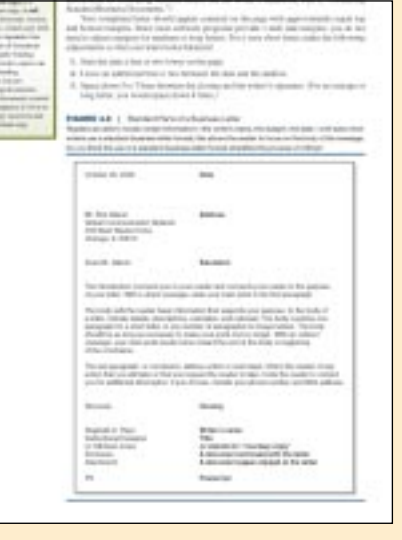

#### CONCEPT **CHECKS**

The **Concept Checks** at the end of each section of the text provide a quick overview of the material just covered, to keep the learning process flowing.

## SAMPLE DOCUMENTS

Throughout the text, sample letters, memos, and e-mails are provided with callouts to specific features to give a real example of a business document.

### EXPLORE, PRACTICE, APPLY

The **Explore, Practice, Apply** features are running themes that are mirrored in the text parts. The learning philosophy behind the text finds its origins in the pioneering philosophy of Alfred North Whitehead. The text applies Whitehead's rhythm of learning in a process that guides the reader through the stages of romance, precision, and generalization:

#### END-OF-CHAPTER **ACTIVITIE**

At the end of each ter, the students will several activities to force the lesson, inc ing a **Chapter Checklist**, a **Process Memo** serving as a example of an actual business document, **All Pro Temps** acti (a running real-wor application), a **Team Activity**, and a key the **Learning Inver** from the beginning each chapter.

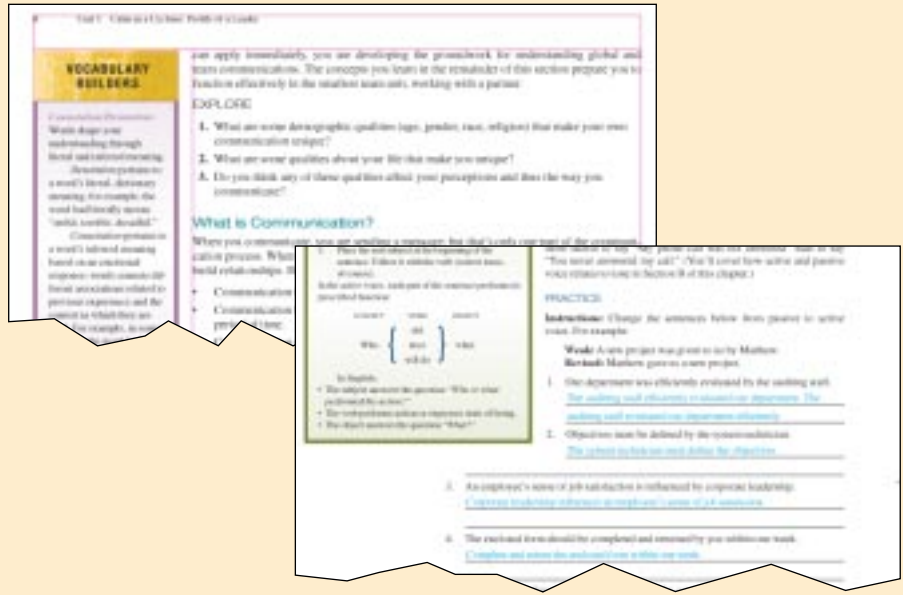

- **EXPLORE: Romance** ties fun and exploration to learning. Through freedom to discover, create, connect, and innovate, the learner finds relevance in the subject and becomes motivated.
- **PRACTICE: Precision** develops expertise through practice. Students internalize skills through repetition and feedback, leading to confidence, a sense of quality, and effective decisions.
- **APPLY: Generalization** applies skills and principles to problem solving. Critical and creative decision-making skills honed through practice are applied to solve real-world problems.

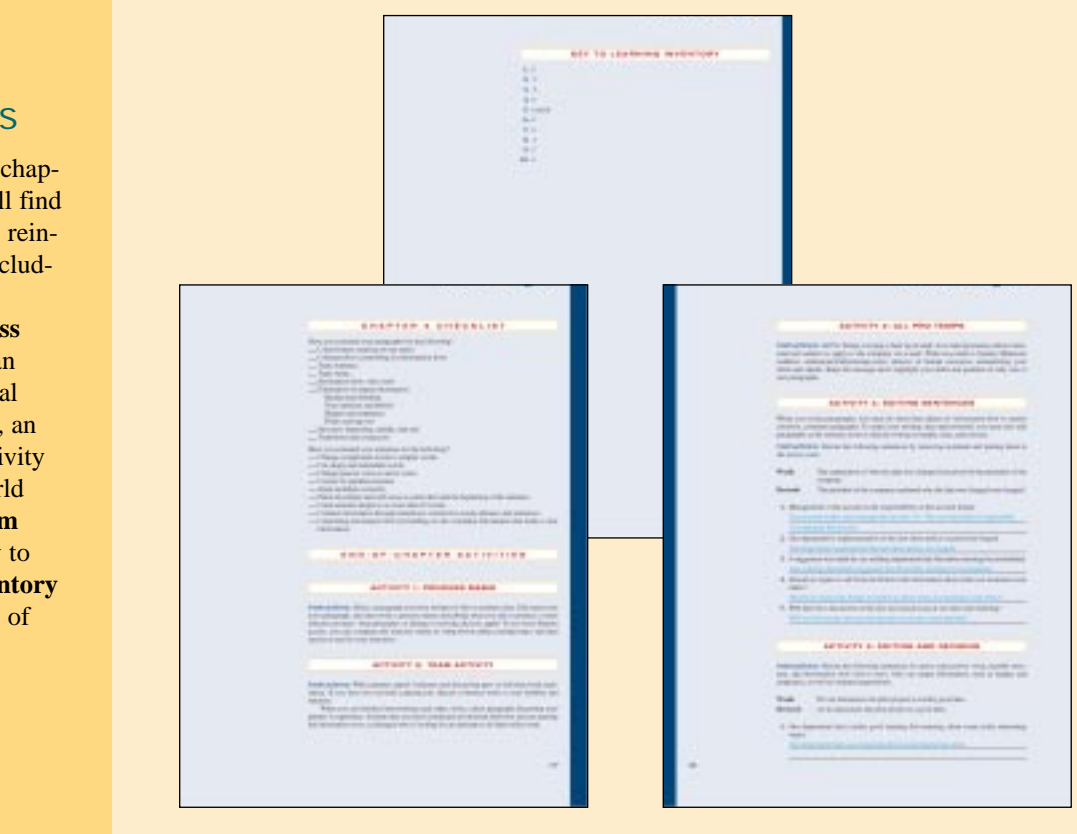

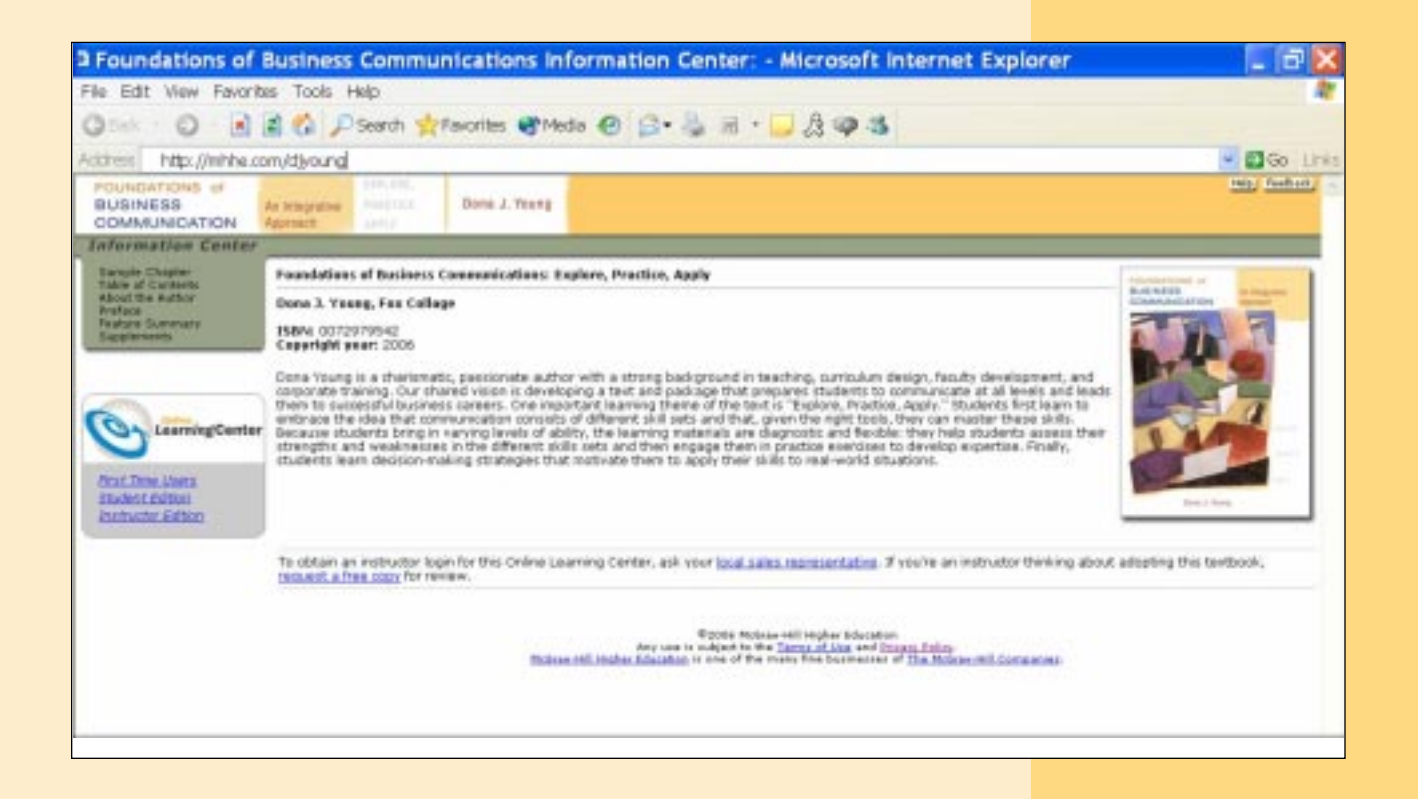

#### ONLINE LEARNING CENTER

Online Learning Center (OLC) is a Web site that follows the text chapter-by-chapter. OLC content is ancillary, supplementary, and relavent to the textbook. As students read the book, they can go online to take self-grading quizzes, review material, or work through interactive exercises. OLCs can be delivered multiple ways: professors and students can access them directly through the textbook Web site, through PageOut, or within a course management system (for example, WebCT, Blackboard, TopClass, or eCollege.)

The Web site to accompany the text will also have templates of the Process Memos from the end-of-chapter material, as well as interactive chapter exercises, additional practice exercises, Internetspecific exercises, and additional study tools.

The AIE offers instructional strategies that reinforce and enhance the core concepts presented in the student text. These include margin notes, an introduction to each chapter, and a special AIE feature on the Web site-a comprehensive variety of teaching support. Lecture Notes are also available on the Web site for the instructors.

## IRCD

The IRCD is an electronic version of all the instructor material from the AIE. It will include materials such as PowerPoints, Lectures Notes, and additional instructor materials.

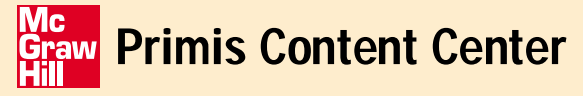

#### PRIMIS CUSTOM PUBLISHING OPTIONS

Through McGraw-Hill's custom publishing arm, Primis, instructors are able to customize the text in a number of ways. **McGraw-Hill/Primis Online**'s digital database offers you the flexibility to customize your course including material from the largest online collection of textbooks, readings, and cases. Visist the Web site for information (**www.mhhe.com/primis**).

#### MCGRAW-HILL'S KNOWLEDGE GATEWAY

The Complete Resource for Teaching Online Courses. McGraw-Hill/Irwin, in partnership with Eduprise, is proud to bring this unique service to instructors. This comprehensive Web site contains a wealth of information for any professor interested in teaching online. Level one is available to any instructor browsing our Web site. Level two is reserved for McGraw-Hill customers and contains access to free technical and instructional design assistance. For more details, visit **http://mhhe.eduprise.com/home.nsf** .

#### PAGEOUT

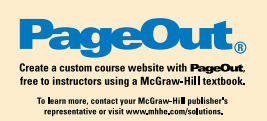

PageOut is McGraw-Hill's unique point-and-click course Web site tool, enabling you to create a full-featured, professional quality course Web site without knowing HTML coding. With PageOut, you can post your syllabus online, assign McGraw-Hill Online Learning Center or eBook content, add links to important off-site resources,

and maintain student results in the online grade book. You can send class announcements, copy your course site to share with colleagues, and upload original files. PageOut is free for every McGraw-Hill/Irwin user and, if you're short on time, we even have a team ready to help you create your site!

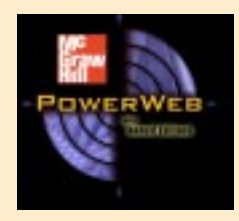

#### POWERWEB

Harness the assets of the Web to keep your course current with PowerWeb! This online resource provides

high-quality, peer-reviewed content including up-to-date articles from leading periodicals and journals, current news, weekly updates with assessment, interactive exercises, Web research guide, study tips, and much more! **http://www.dushkin.com/powerweb** .

#### *BusinessWeek* EDITION

BusinessWeek Edition. Your students can subscribe to *BusinessWeek* for a specially priced rate of \$8.25 in addition to the price of the text. Students will receive a passcode card shrinkwrapped with their new text. The card directs students to a Web site where they enter the code and then gain access to *Business Week's* registration page to enter address information and set up their print and online subscriptionsl. Passcode ISBN 0-07-251530-9.

#### *Wall Street Journal* EDITION

Wall Street Journal Edition. Your students can subscribe to *The Wall Street Journal* for a specially priced rate of \$20 in addition to the price of the text. Students will receive a "How To Use the *WSJ*" handbook plus a passcode card shrinkwrapped with the text. The card directs students to a Web site where they enter the code and then gain access to the *WSJ* registration page to enter address information and set up their print and online subscriptions; they can also set up their subscription to *Dow Jones Interactive* online for the span of the 10-week period. Passcode ISBN 0-07-251950-9.